千葉県クイズプログラミング手順書

 $1$   $1122$ "

**【 素材準備編 】**

手書き画像をタブレットで撮影し、取り込む (マイフォルダに名前をつけて保存する )

## **【 プログラム編 】**

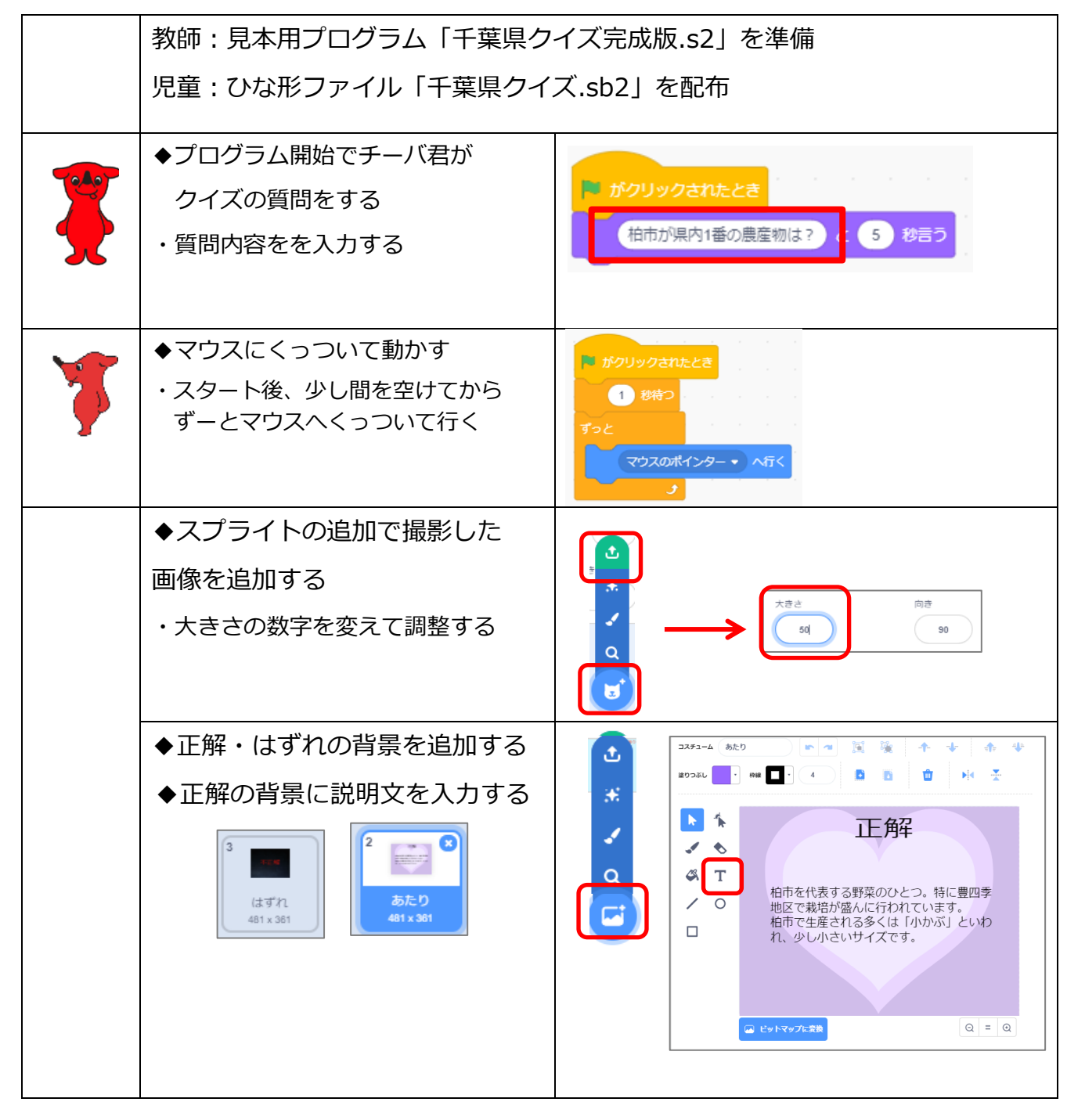

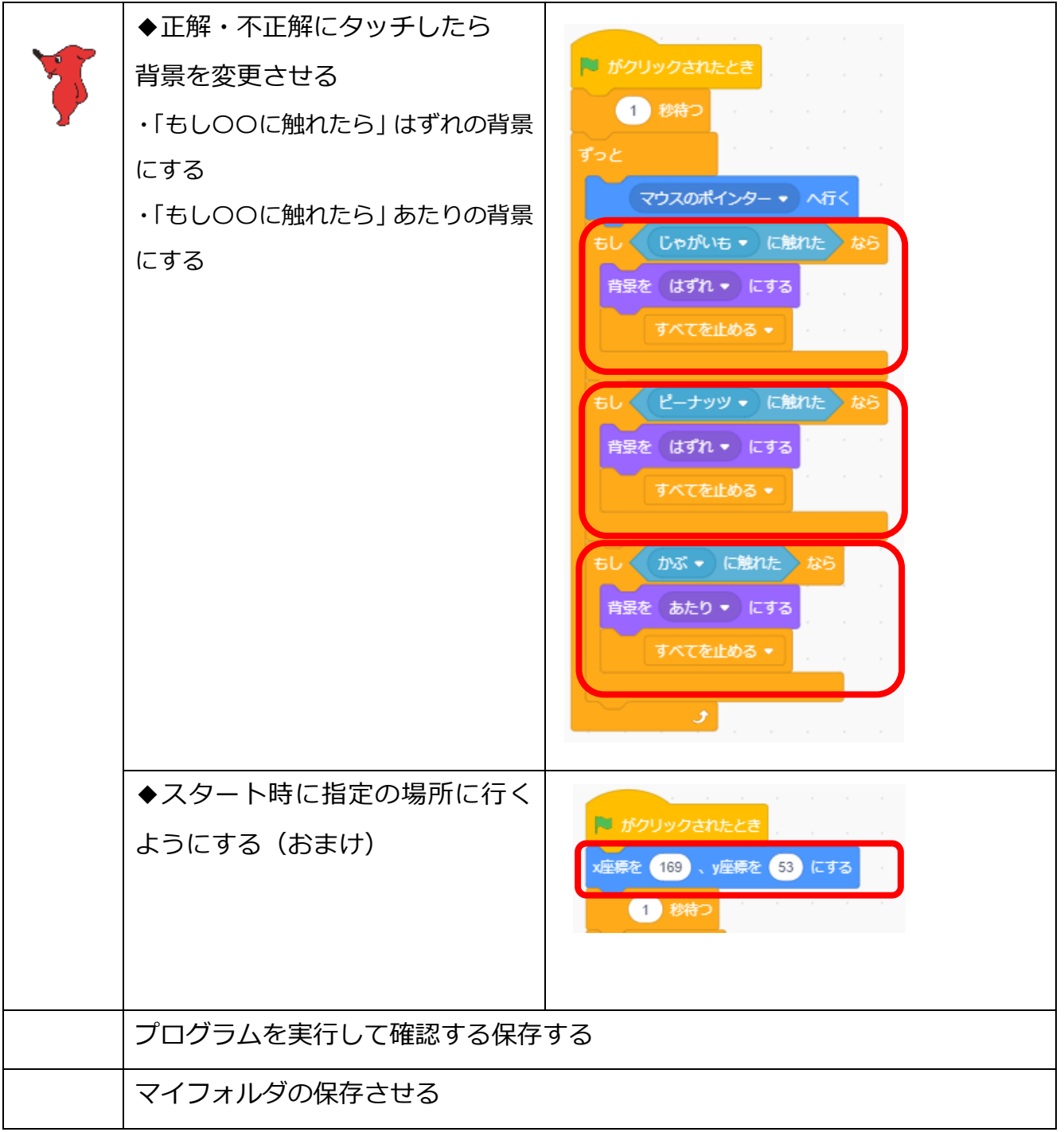